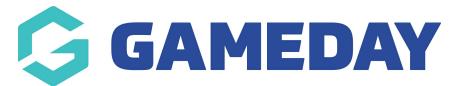

## How do I view my Appointment History as an Official in Schedula?

Last Modified on 21/12/2023 9:17 am AEDT

As an official using Schedula, you can see a log of any previous appointments and fixtures you have officiated using the steps below:

1. Login to Schedula, and scroll down to the **Previous Appointments** section. This will show your last five appointments

| Competition    | NPLSA State League 1 Finals Reserves 2020 |
|----------------|-------------------------------------------|
|                |                                           |
| Туре           | Assistant Referee 2                       |
| Date           | 07/11/23                                  |
| Time           | 12:45 PM                                  |
| Teams          | West Adelaide v White City                |
| Venue          |                                           |
| Status         | Confirmed                                 |
|                | View                                      |
| Competition    | NPLSA State League 1 Finals U18 2020      |
| Туре           | Assistant Referee 1                       |
| Date           | 07/11/23                                  |
| Time           | 10:15 AM                                  |
|                | Fulham United Fc v Adelaide Victory       |
| Teams          |                                           |
| Teams<br>Venue |                                           |

2. To see a more extensive log of previous appointments, open the burger menu in the top-left corner, then click **Schedula Profile** > **YOUR APPOINTMENT HISTORY** 

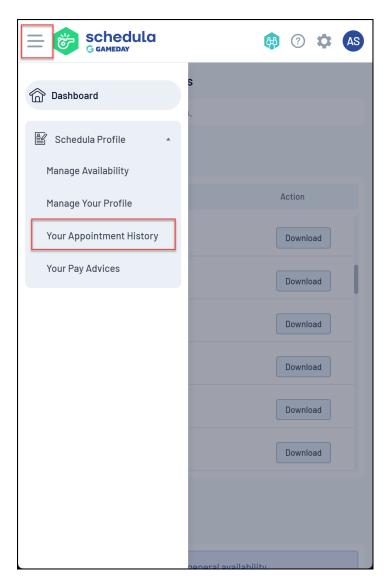

This will show your complete history of appointments made through Schedula

|                          | medula 🟟 🕐 🏟 🗛                            |  |
|--------------------------|-------------------------------------------|--|
| Your Appointment History |                                           |  |
|                          | K < 1 2 > >                               |  |
| Competition              | NPLSA State League 1 Finals Reserves 2020 |  |
| Round                    | 1                                         |  |
| Discipline               | Assistant Referee 2                       |  |
| Date                     | 07/11/23                                  |  |
| Teams                    | West Adelaide v White City                |  |
| Ground                   |                                           |  |
| Competition              | NPLSA State League 1 Finals U18 2020      |  |
| Round                    | 1                                         |  |
| Discipline               | Assistant Referee 1                       |  |
| Date                     | 07/11/23                                  |  |
| Teams                    | Fulham United Fc v Adelaide Victory       |  |
| Ground                   |                                           |  |
| Competition              | FFSA 2020 Girls Regional Cup Finals       |  |
| Round                    | 1                                         |  |
| Discipline               | Referee                                   |  |
| Date                     | 01/11/23                                  |  |
| Teams                    |                                           |  |